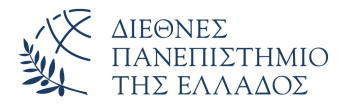

Τμήμα Μηχανικών Πληροφορικής, Υπολογιστών και Τηλεπικοινωνιών Πανεπιστημιούπολη Σερρών

## Προγραμματισμός I (Θ)

Δρ. Δημήτρης Βαρσάμης Αναπληρωτής Καθηγητής

Οκτώβριος 2019

# ΠΡΟΓΡΑΜΜΑΤΙΣΜΟΣ Ι (Θ)

### <sup>1</sup> Εισαγωγή στον Έλεγχο Ροής

#### <sup>2</sup> Δομές Επιλογής

- Εντολή Επιλογής if
- Εντολή Επιλογής if...else
- Εντολή Επιλογής if...else if...else
- Εντολή Επιλογής switch

### <sup>3</sup> Ασκήσεις

#### <sup>4</sup> Λύσεις Ασκήσεων

## **Contents**

### <sup>1</sup> Εισαγωγή στον Έλεγχο Ροής

### <sup>2</sup> Δομές Επιλογής

- Εντολή Επιλογής if
- Εντολή Επιλογής if...else
- Εντολή Επιλογής if...else if...else
- Εντολή Επιλογής switch

### <sup>3</sup> Ασκήσεις

<sup>4</sup> Λύσεις Ασκήσεων

## Εισαγωγή στον Έλεγχο Ροής

- Ο έλεγχος ροής σε ένα πρόγραμμα γίνεται με δύο βασικές δομές:
	- ▶ Την δομή της επιλογής
	- ▶ Την δομή της επανάληψης
- Η δομή της επιλογής δίνει τη δυνατότητα στον προγραμματιστή να δημιουργήσει σώματα εντολών (blocks) τα οποία θα εκτελούνται ή όχι με βάση την τιμή συνθήκης ή συνθηκών.
- Η δομή της επανάληψης δίνει τη δυνατότητα στον προγραμματιστή να δημιουργήσει σώματα εντολών (blocks) τα οποία θα εκτελούνται επαναληπτικά ή όχι με βάση την τιμή συνθήκης.

## **Contents**

### <sup>1</sup> Εισαγωγή στον Έλεγχο Ροής

### <sup>2</sup> Δομές Επιλογής

- Εντολή Επιλογής if
- Εντολή Επιλογής if...else
- Εντολή Επιλογής if...else if...else
- Εντολή Επιλογής switch

### <sup>3</sup> Ασκήσεις

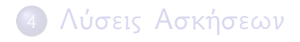

- Οι εντολές σε C με τις οποίες μπορούμε να υλοποιήσουμε την δομή της επιλογής είναι:
	- ▶ Η απλή **if**
	- ▶ H σύνθετη (δυική) **if**...**else**
	- ▶ Η εμφωλευμένη ή πολλαπλή **if**...**else if**...**else**
	- ▶ Η πολλαπλή **switch**...**case**
- Η απλή εντολή επιλογής **if** χρησιμοποιείται σε προβλήματα στα οποία ο προγραμματιστής επιθυμεί τον έλεγχο και την επιλογή μιας περίπτωσης.
- H σύνταξη της απλής **if** είναι:

```
if (testExpression){
   // statements
}
```
## Εντολή Επιλογής if

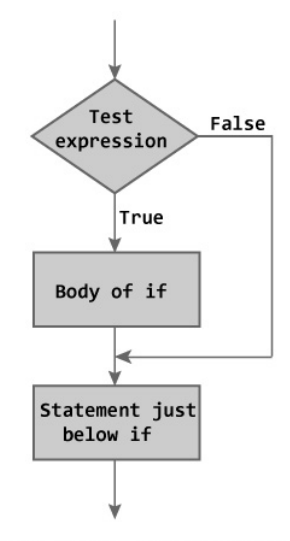

Figure: Flowchart of if Statement

Απλή εντολή **if** - Έλεγχος αν ένας αριθμός είναι θετικός

```
#include <stdio.h>
 2 \parallel \text{findude } \text{5}<br>3 int main() {
    int main(){
 4 \parallel int a;
            printf("Give a Number : ");
            scanf("ad",\&a);if (a)=0 {
                  printf("The number d is positive\n",a);
 \begin{bmatrix} 5 \\ 6 \\ 7 \\ 8 \\ 9 \end{bmatrix} \begin{bmatrix} 5 \\ 5 \\ 1 \\ 1 \\ 1 \end{bmatrix}10 return 0;
11 }
```
- Η σύνθετη εντολή επιλογής **if**...**else** χρησιμοποιείται σε προβλήματα στα οποία ο προγραμματιστής επιθυμεί τον έλεγχο και την επιλογή μιας από δυο αντίθετες περιπτώσεις.
- H σύνταξη της σύνθετης **if**...**else**

```
if (testExpression){
    // codes inside the body of if
}
else{
    // codes inside the body of else
}
```
## Εντολή Επιλογής if...else

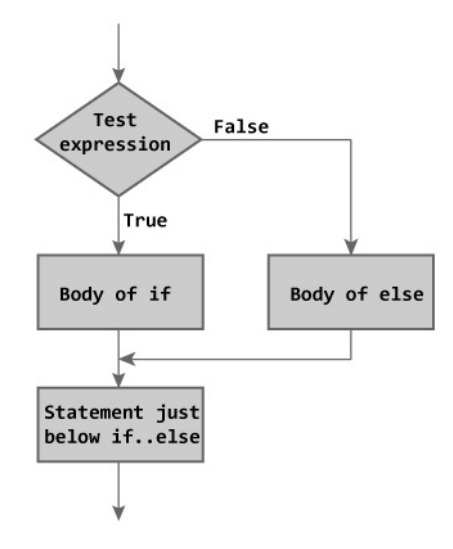

Figure: Flowchart of if...else Statement

### Εντολή if...else - Παράδειγμα

Σύνθετη εντολή **if**...**else** - Έλεγχος αν ένας αριθμός είναι άρτιος ή περιττός

```
#include <stdio.h>
 2\parallel#include <stdlib.h>
 3 \parallel \text{int } \text{main}() {<br>4 int a;
 4<br>5<br>6<br>6<br>7<br>if (a<sup>§</sup><br>5<br>if (a<sup>§</sup>
            printf("Give a Number : ");
            scanf("ad",\&a);\begin{array}{c|c} 7 & \text{if} & (a\text{\textdegree}2 == 0) \\ 8 & \text{print} \end{array}\begin{bmatrix} 8 \\ 9 \end{bmatrix} printf("The number %d is even\n", a);
 9 }
10 else{
11 printf("The number %d is odd\n",a);
12 }
13 return 0;
14
```
### Εντολή Επιλογής if...else if...else I

- Η πολλαπλή εντολή επιλογής **if**...**else if**...**else** χρησιμοποιείται σε προβλήματα στα οποία ο προγραμματιστής επιθυμεί τον έλεγχο και την επιλογή μιας από τουλάχιστον δυο περιπτώσεις.
- H σύνταξη της σύνθετης **if**...**else if**...**else**

```
if (testExpression1){
   // statements to be executed if
     testExpression1 is true
}
else if(testExpression2){
   // statements to be executed if
   testExpression1 is false and
      testExpression2 is true
```
### Εντολή Επιλογής if...else if...else II

```
}
else if (testExpression 3){
   // statements to be executed if
  testExpression1 and testExpression2 is
     false and testExpression3 is true
}
.
.
else{
   // statements to be executed if all test
      expressions are false
}
```
### Εντολή if...else if...else - Παράδειγμα I

Πολλαπλή εντολή **if**...**else if**...**else** - Έλεγχος αν ένας αριθμός είναι θετικός ή αρνητικός ή μηδέν

```
#include <stdio.h>
 2 \frac{1}{\pi} include \left\{\n \begin{array}{c}\n 3 \\
 \text{int } \text{main}() \left\{\n \begin{array}{c}\n 4\n \end{array}\n \right.\n \end{array}\n \right.int \text{main}()int a:
             printf("Give a Number : ");
             scanf("ad",\&a);if (a>0) {
                     printf("The number %d is positive\n", a);
 \begin{bmatrix} 5 \\ 6 \\ 7 \\ 8 \\ 9 \end{bmatrix} \begin{bmatrix} 5 \\ 5 \\ 1 \\ 1 \\ 1 \end{bmatrix}10 else if (a<0){
11 printf("The number %d is negative\n",a);
|12| }
```
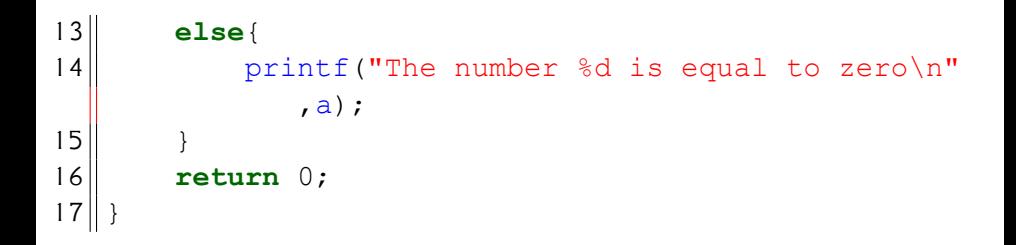

## Εντολή Επιλογής switch I

- Η πολλαπλή εντολή επιλογής **switch** χρησιμοποιείται σε προβλήματα στα οποία ο προγραμματιστής επιθυμεί τον έλεγχο και την επιλογή μιας από τουλάχιστον δυο διακριτές περιπτώσεις.
- H σύνταξη της **switch**

```
switch (n) 
{
    case constant1:
        // code to be executed if n is equal
            to constant1;
        break;
    case constant2:
        // code to be executed if n is equal
            to constant2;
```
## Εντολή Επιλογής switch II

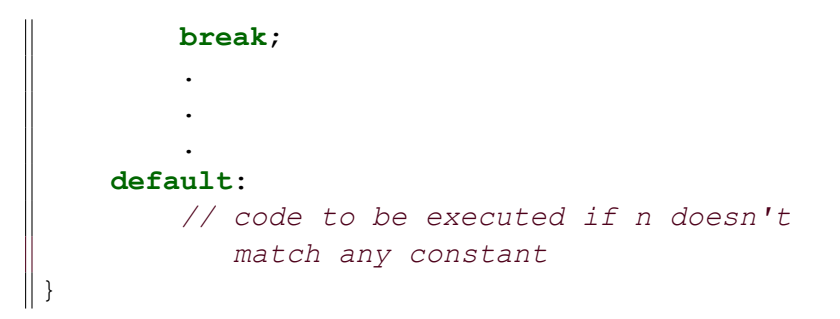

# Εντολή Επιλογής switch

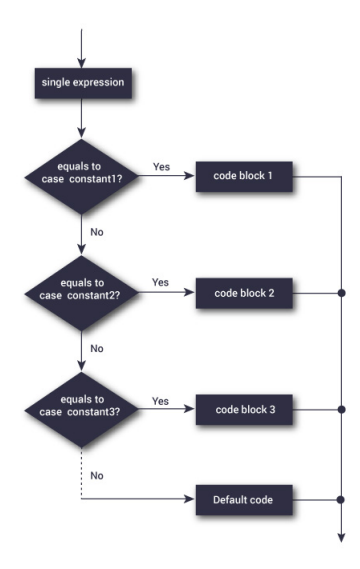

## Εντολή switch - Παράδειγμα I

Πολλαπλή εντολή iswitch - Κατασκευή ενός μενού

```
#include <stdio.h>
 2 \parallel \# \text{include } <stdlib.h>
 3 int main(){
 \begin{array}{c} 4 \ \hline 5 \end{array} int a, x;
 5 printf("Give a Number : ");<br>6 scanf("%d", & a);
 \begin{array}{c|c} 6 & \text{scanf("%d",@a)}; \\ \hline 7 & \text{printf("For the)} \end{array}printf("For the opposite number press (1)\n\cdot^n)
                 ;
 8 printf("For the inverse number press (2) \n\cdot n");<br>9 printf("For the square number press (3) \n\cdot n");
            printf("For the square number press (3) \n\langle n'' \rangle;
10 scanf ("%d", \&x);
11 switch (x) {
12 case(1):
```
## Εντολή switch - Παράδειγμα II

```
13\parallel printf("The opposite number of \delta d is \delta d \setminusn", a, -a);
14 break;
15 case(2):
16 printf("The inverse number of %d is %f \n
             ", a, 1/ (float) a);
17 break;
18 case(3):
19\parallel printf("The square number of %d is %d \n"
             , a, a^{\star}a);20 break;
21 default:
22 printf("End\n");
23 break;
24 }
```
## Εντολή switch - Παράδειγμα III

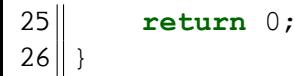

## **Contents**

### <sup>1</sup> Εισαγωγή στον Έλεγχο Ροής

### <sup>2</sup> Δομές Επιλογής

- Εντολή Επιλογής if
- Εντολή Επιλογής if...else
- Εντολή Επιλογής if...else if...else
- Εντολή Επιλογής switch

### <sup>3</sup> Ασκήσεις

<sup>4</sup> Λύσεις Ασκήσεων

#### Άσκηση

Να γίνει πρόγραμμα που να εισάγει ο χρήστης τρεις ακέραιους αριθμούς *x*, *y*, *z* και να υπολογίζει και να εμφανίζει την παράσταση

### *x* + *y z*

αφού πρώτα γίνει ο απαιτούμενος έλεγχος για την ορθότητα των πράξεων.

Στην περίπτωση που δεν μπορεί να πραγματοποιηθεί η πράξη να εμφανίζει κατάλληλο μήνυμα.

#### Άσκηση

Να γράψετε ένα πρόγραμμα το οποίο θα δέχεται τους βαθμούς ενός μαθητή σε τρία μαθήματα και θα εμφανίζει αν περνάει την τάξη ή αν πρέπει να δώσει εξετάσεις το Σεπτέμβριο.

Ο μαθητής προάγεται μόνο αν έχει και στα τρία μαθήματα πάνω από τη βάση (10) ή αν ο μέσος όρος των τριών μαθημάτων είναι πάνω από 13.

## **Contents**

### <sup>1</sup> Εισαγωγή στον Έλεγχο Ροής

### <sup>2</sup> Δομές Επιλογής

- Εντολή Επιλογής if
- Εντολή Επιλογής if...else
- Εντολή Επιλογής if...else if...else
- Εντολή Επιλογής switch

### <sup>3</sup> Ασκήσεις

### <sup>4</sup> Λύσεις Ασκήσεων

## Προτεινόμενη λύση της άσκησης 1 - Α' τρόπος I

```
1 #include <stdio.h>
 2 \parallel \text{\#include}} \langle stdlib.h>
 3 int main(){
 \begin{array}{c} 4 \ 5 \end{array} int x, y, z;<br>float res;
 5 float res;<br>
printf ("Gi<br>
scanf ("%d<br>
if (z!=0)<br>
res=(f
          printf("Give three numbers (,) : ");
          scanf(" %d, %d, %d", %x, %y, %z);if (z|=0) {
               res=(\textbf{float})(x+y)/z;
10 printf("The expression is equal to 2.4f\n
                    ",res);
11 }
12 else{
||3|| printf("Wrong input arguments!!!\n");
14 }
```
## Προτεινόμενη λύση της άσκησης 1 - Α' τρόπος II

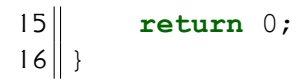

Εναλλακτικά μπορούμε να χρησιμοποιήσουμε τρεις scanf για την είσοδο των δεδομένων

```
printf("Give the first number : ");
scant(" gd", &x);printf("Give the second number : ");
scanf (" \&d", \&y);printf("Give the third number : ");
scanf(" %d", & z);
```
## Προτεινόμενη λύση της άσκησης 2

```
#include <stdio.h>
 2 #include \lestdlib.h>
 3 int main(){
 4 float b1,b2,b3,mo;
5 printf ("Give three grades (,): ");
6 scanf(" f, f, f, f',f", \deltab1, \deltab2, \deltab3);<br>7 mo=(b1+b2+b3)/3;
\begin{array}{c|c} 7 & \text{mo} = (b1 + b2 + b3) / 3; \\ 8 & \text{if} & (\text{mo} > 13) || (b) \end{array}8 if ((mo>13)||((b1>=10)&&(b2>=10)&&(b3>=10))){<br>printf("PASS!!!!\n");
               printf("PASS!!!!\n10 }
11 else{
||2|| printf("FAILED!!!\n");
13 }
14 return 0;
15 }
```